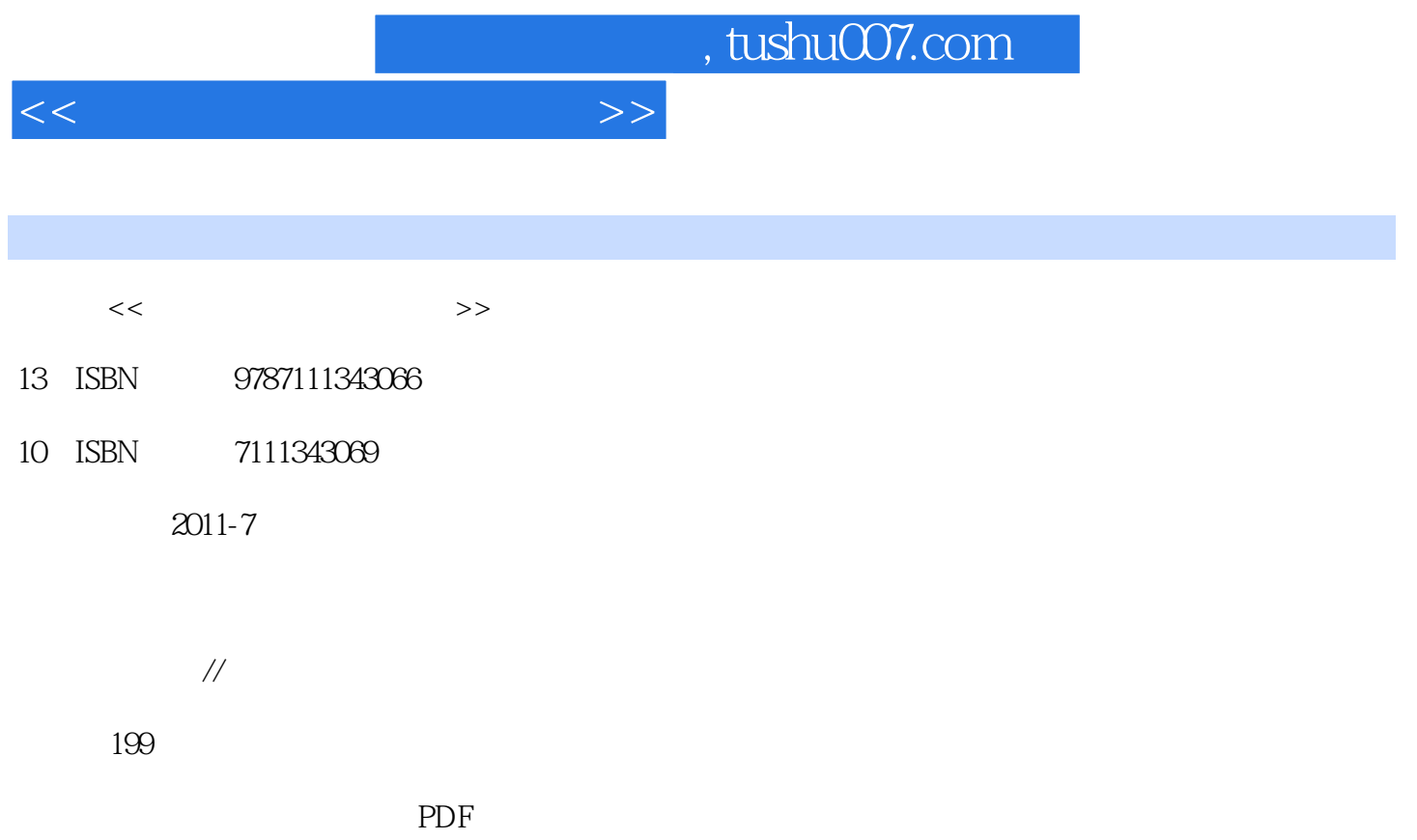

更多资源请访问:http://www.tushu007.com

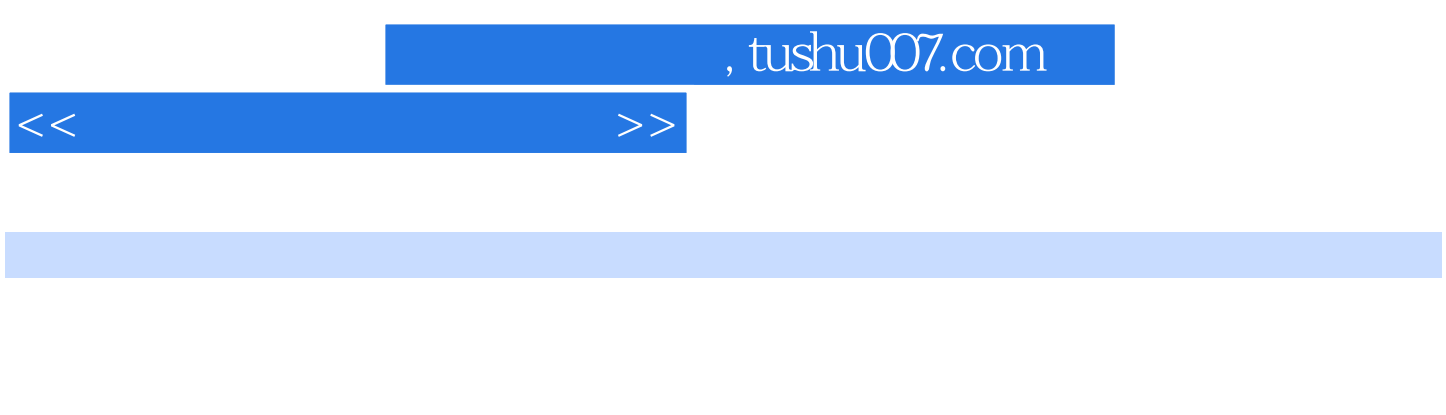

 本书介绍了多媒体技术的基本概念,数字音频技术及编辑软件Cool Edit Premiere<br>Pro Power Point Authorware

Plash Maya 3ds Max

Photoshop

 $<<$  and  $>>$ 

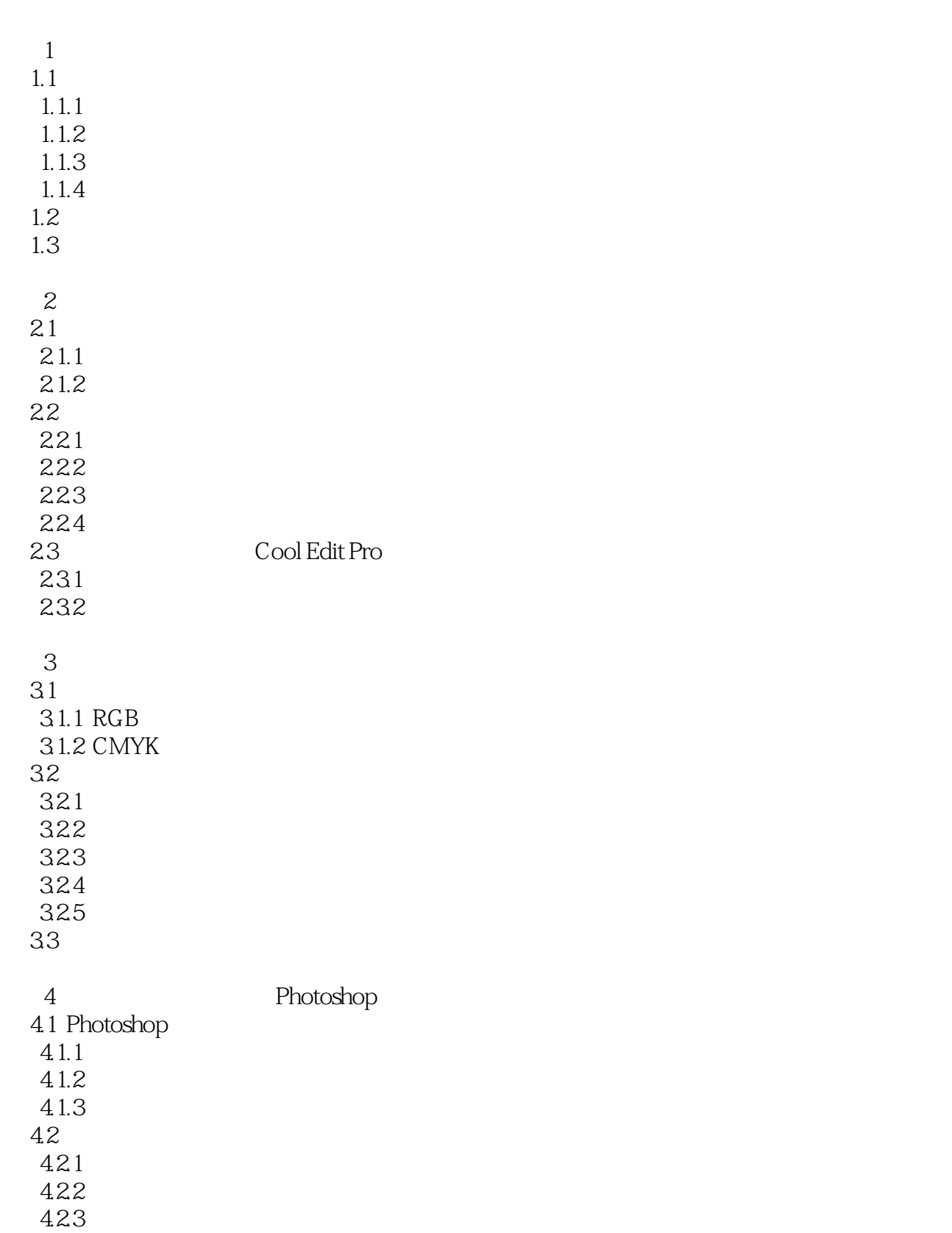

43

<<多媒体技术与应用实例>>

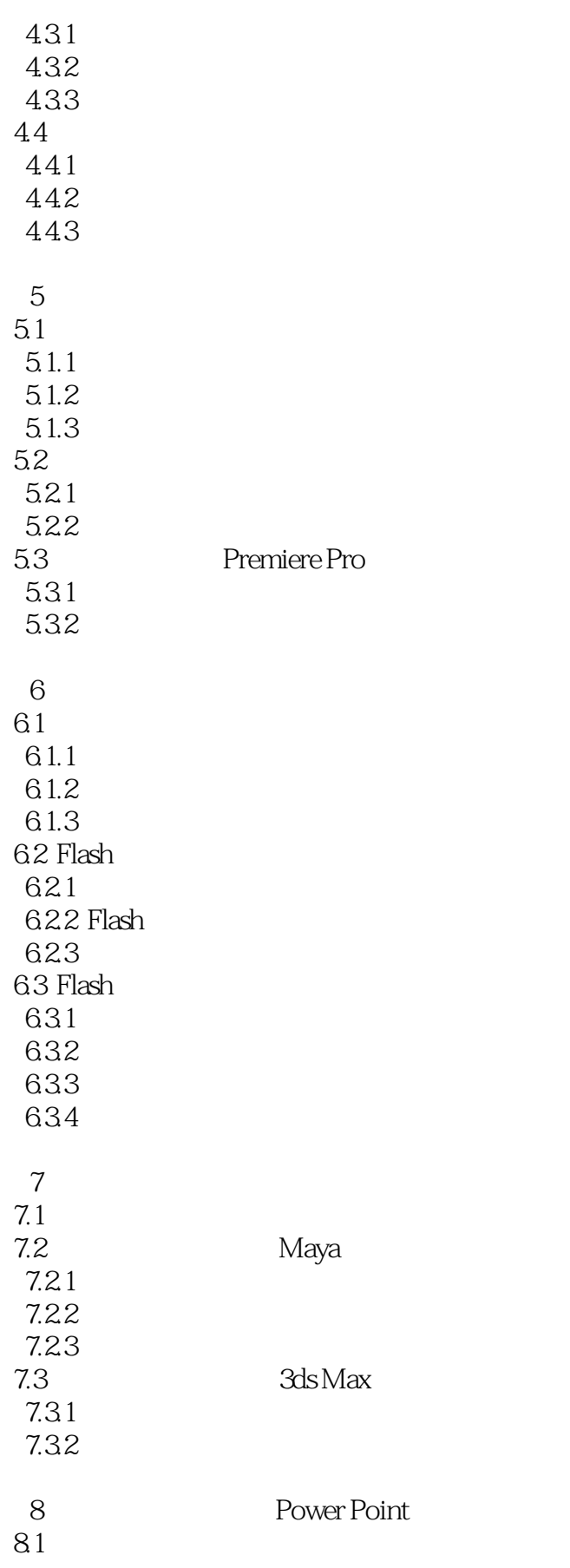

<<多媒体技术与应用实例>>

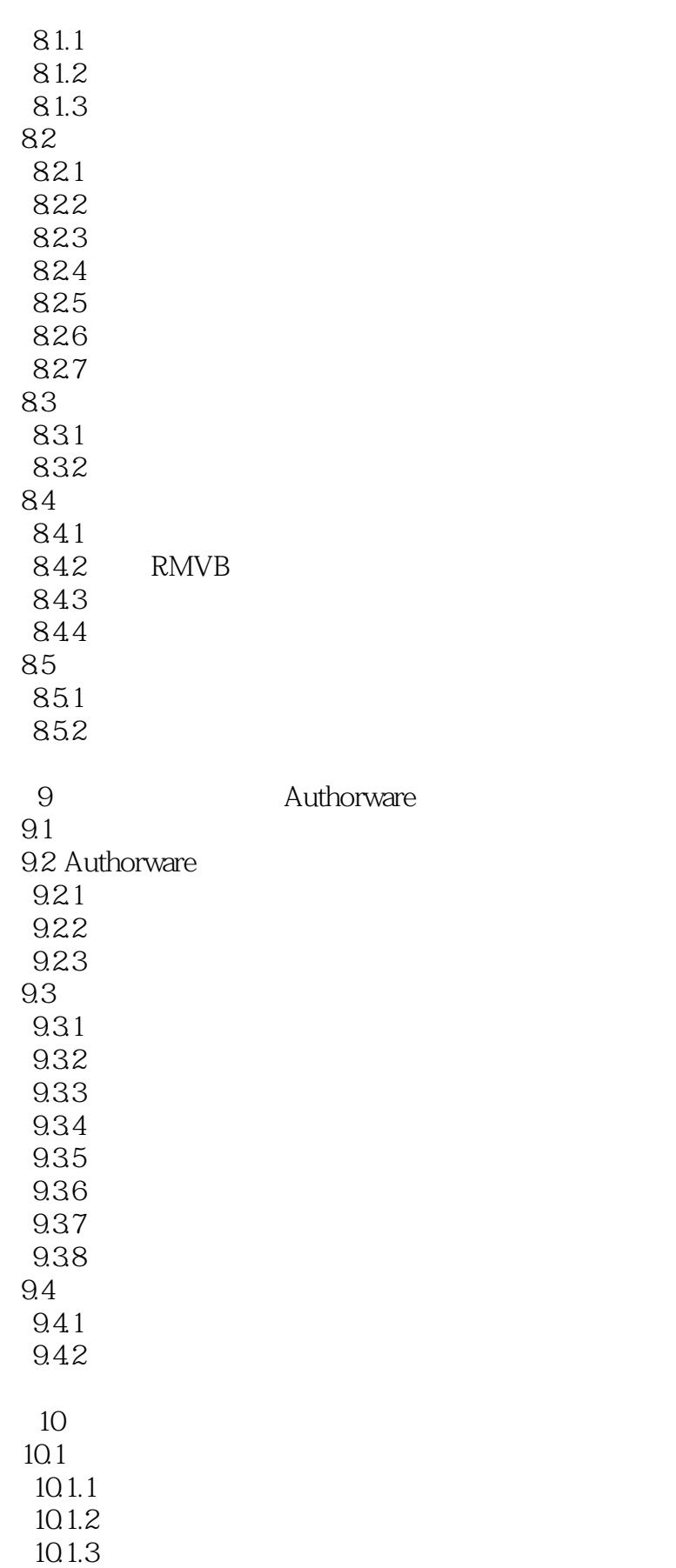

<<多媒体技术与应用实例>>

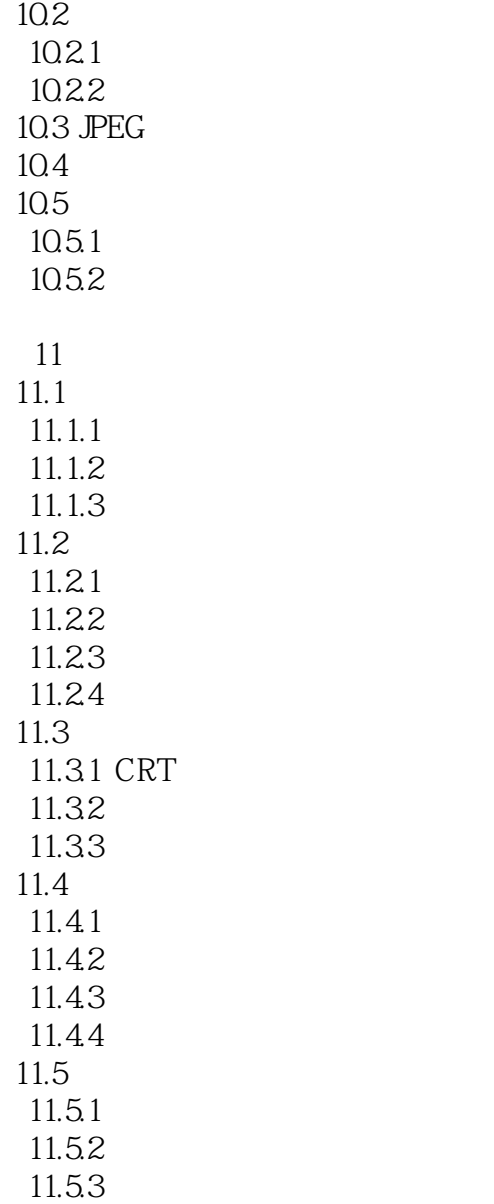

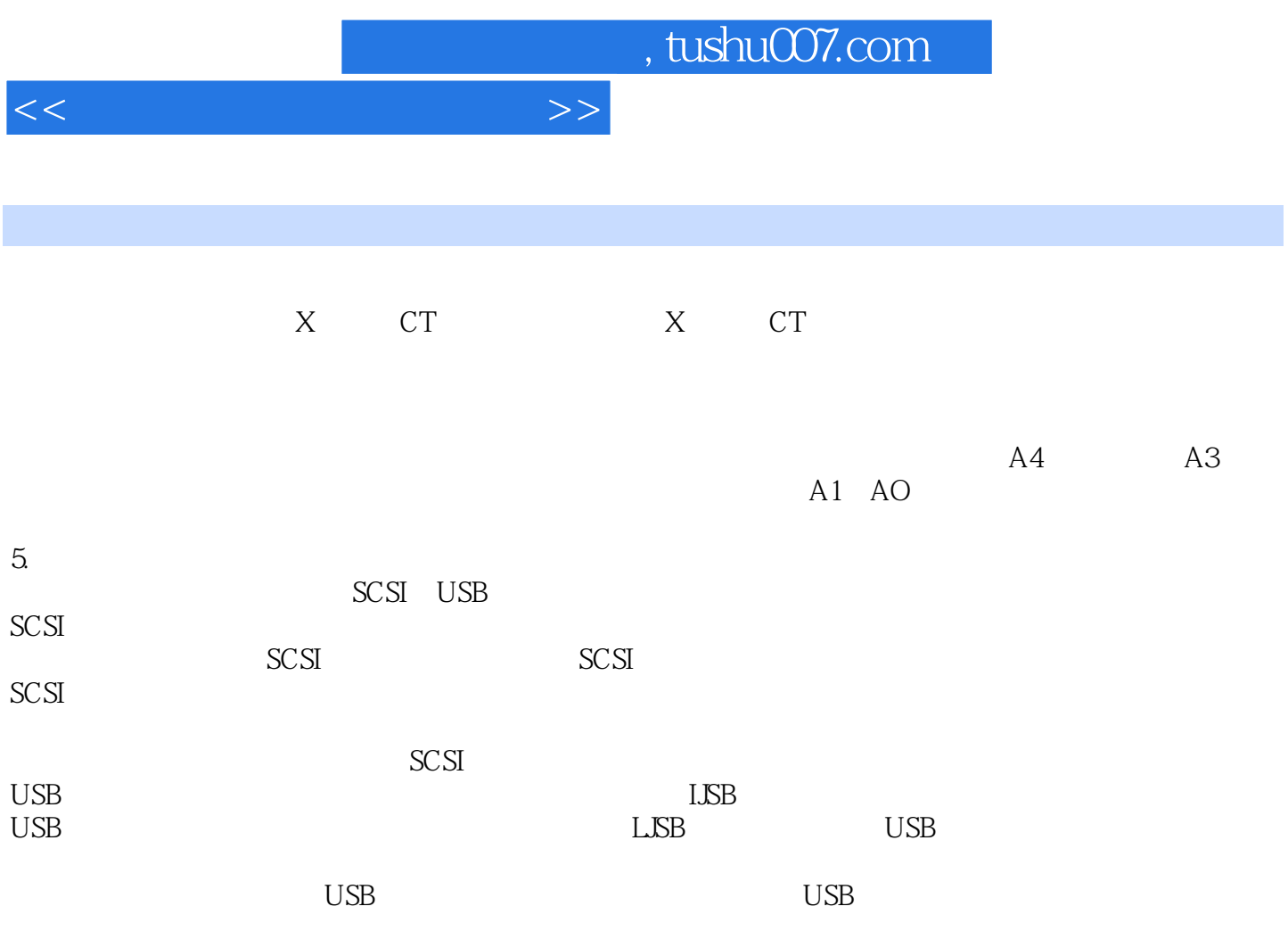

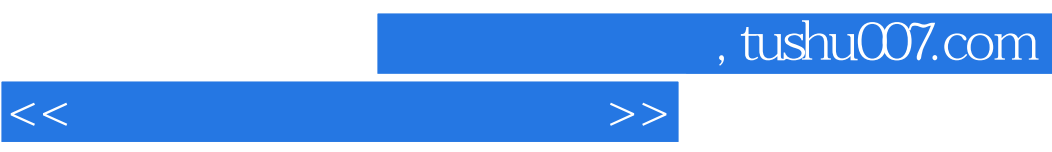

 $\mu$  and  $\mu$ 

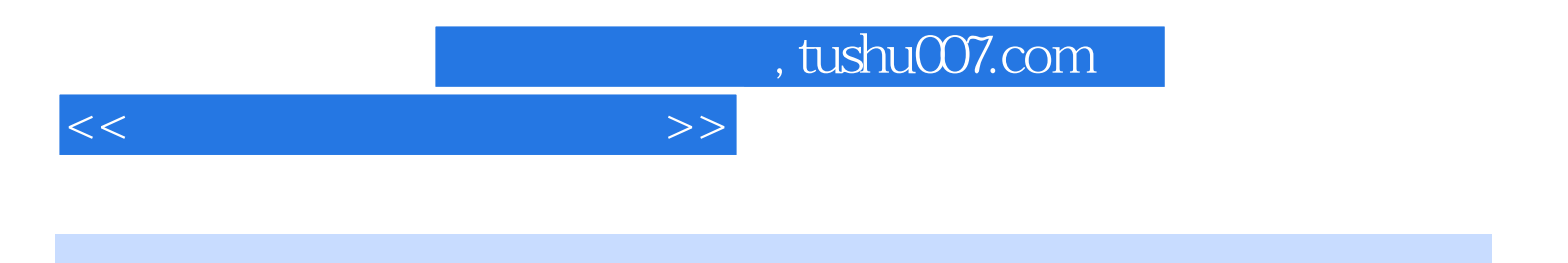

本站所提供下载的PDF图书仅提供预览和简介,请支持正版图书。

更多资源请访问:http://www.tushu007.com